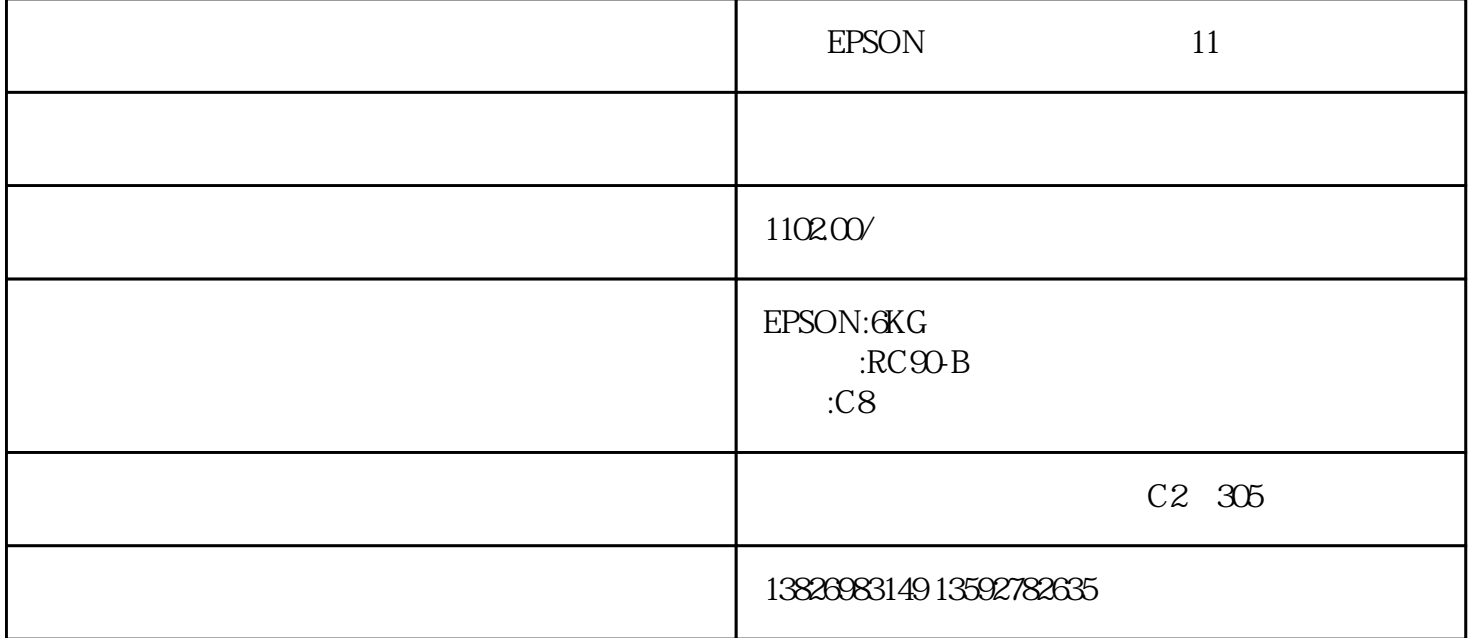

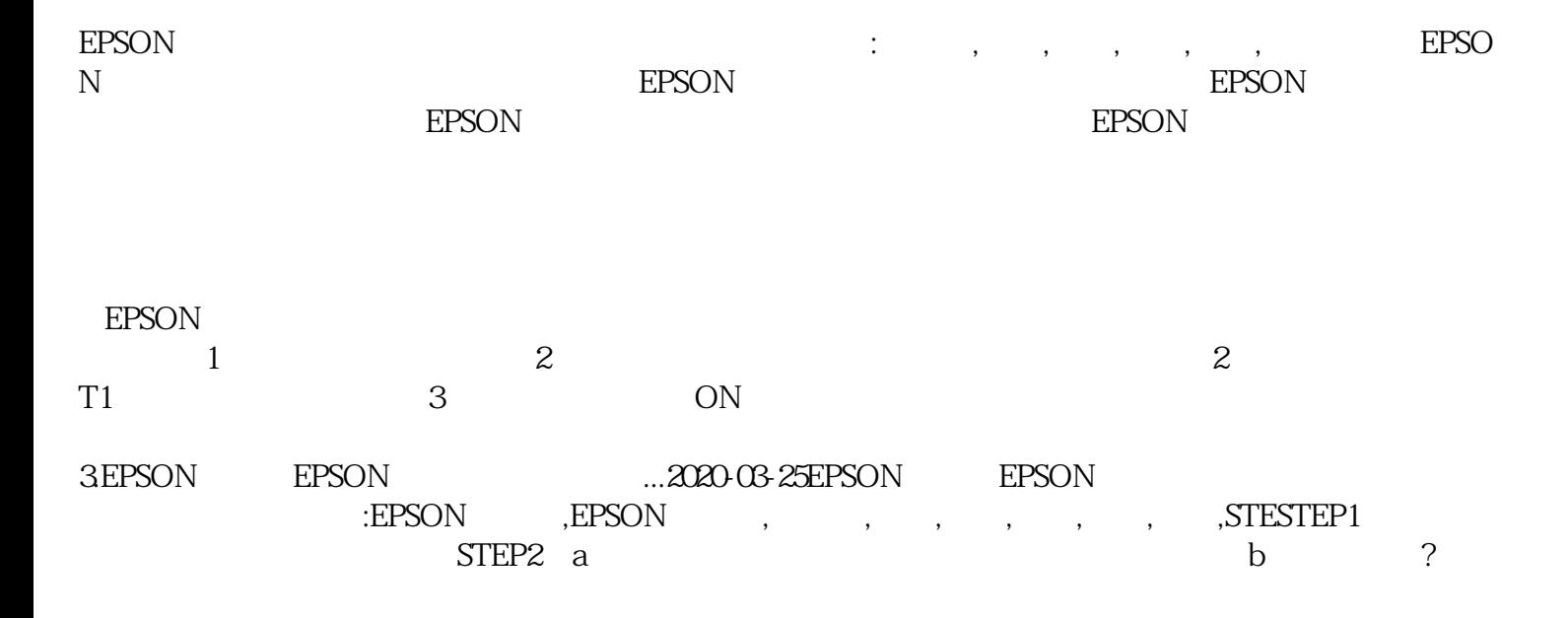

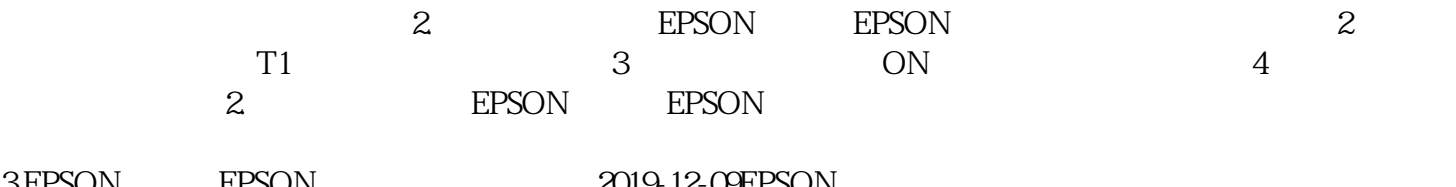

 $3EPSON$  EPSON ....2019-12-09EPSON EPSON  $\mathcal{L}=\{1,\ldots,n-1\}$ , exponentially defined by